# Penetration Test Report Example

Date: 01/02/2023

Version: 1.0

hello@infinum.com infinum.com

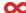

**Table of contents** 

# **Table of contents**

| Document                                                                              | 2  |
|---------------------------------------------------------------------------------------|----|
| History                                                                               | 2  |
| Confidentiality statement                                                             | 2  |
| Severity rating scale                                                                 | 3  |
| Executive summary                                                                     | 3  |
| Findings                                                                              | 4  |
| Assessment                                                                            | 5  |
| Event description                                                                     | 6  |
| Timeline                                                                              | 6  |
| Background                                                                            | 6  |
| Scope and objectives                                                                  | 6  |
| Test info                                                                             | 6  |
| Test team                                                                             | 7  |
| Methodology                                                                           | 8  |
| Overview                                                                              | 8  |
| Description                                                                           | 8  |
| Tests performed                                                                       | 8  |
| Tools used                                                                            | 11 |
| Operative report                                                                      | 12 |
| High severity findings                                                                | 12 |
| YC-Q123-1: User signup details publicly available                                     | 12 |
| YC-Q123-2: Attachments are stored in a publicly available S3 bucket                   | 14 |
| Medium severity findings                                                              | 15 |
| YC-Q123-3: Cross-site scripting (reflected)                                           | 15 |
| YC-Q123-4: Weak password policy                                                       | 17 |
| YC-Q123-5: Account enumeration on the sign-up endpoint                                | 19 |
| YC-Q123-6: Session fixation and hijacking of PHPSESSID                                | 21 |
| YC-Q123-7: Vulnerable version of the library 'jQuery' found on app.yourcompany.dev    | 24 |
| YC-Q123-8: Information exposure on the development environment                        | 26 |
| YC-Q123-9: Submission of a password in the clear-text format on the RabbitMQ instance | 28 |
| Informative findings                                                                  | 30 |
| YC-Q123-10: External service interaction (HTTP)                                       | 30 |
| YC-Q123-11: API keys never expire and there's no limit on their number                | 33 |

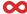

# **Document**

# **History**

| VERSION | CHANGELOG | DATE       | AUTHOR        |
|---------|-----------|------------|---------------|
| 1.0     | -         | 01/02/2023 | Vedran Furlan |

# **Confidentiality statement**

Given the sensitive nature of the information presented, this document is considered confidential. No part of this document should be disclosed to third parties without the prior written consent of [Your Company] and Infinum.

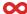

# **Severity rating scale**

<u>CVSS version 3.1</u> (Common Vulnerability Scoring System) is a standardized framework used to assess the severity of security vulnerabilities in computer systems and networks.

The score is based on several metrics, including the impact of the vulnerability on confidentiality, integrity, and availability of the affected system, as well as the exploitability and complexity of the attack.

| SEVERITY    | DESCRIPTION                                                                                                    | CVSS V3.1 SCORE |
|-------------|----------------------------------------------------------------------------------------------------|-----------------|
| Critical    | Extreme damage or loss.  This rating is given to flaws that could be easily exploited and lead to system compromise without requiring user interaction. It is advised to fix these issues immediately.                                                                                                    | 9.0 - 10.0      |
| <b>High</b> | Significant damage or loss.  This rating is given to flaws that allow users to gain privileges, view resources that should otherwise be protected by authentication, allow users to execute arbitrary code, or allow remote users to cause a denial of service.  It is advised to fix these issues as soon as possible. | 7.0 - 8.9       |
| Medium      | Moderate damage or loss.  This rating is given to flaws that may be more difficult to exploit but could still lead to some compromise of the confidentiality, integrity, or availability of resources.  It is advised to fix these issues in due time after Critical and High issues have been resolved.                | 4.0 - 6.9       |
| Low         | Slight damage to assets, or minor loss of productivity.  These are the types of issues that are believed to require unlikely circumstances to be able to be exploited, or where a successful exploit would give minimal consequences.  It is advised to analyze these issues and fix them in the future.                | 0.1 - 3.9       |
| Informative | No potential for loss. This rating is given to flaws or findings that may not impact the security. It is advised to analyze them and determine if any action is necessary.                                                                                                    | 0.0             |

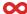

# **Executive summary**

# **Findings**

During the testing process, we identified:

Critical High Severity findings Severity findings Severity finding

The following table is a breakdown of the aforementioned findings:

|     | SEVERITY    | BRIEF DESCRIPTION OF FINDINGS                                                             | STATUS |
|-----|-------------|-------------------------------------------------------------------------------------------|--------|
| 0   | Critical    | -                                                                                         | -      |
| P   | High        | YC-Q123-1: User signup details publicly available                                         | Open   |
|     |             | YC-Q123-2: Attachments are stored in a publicly available S3 bucket                       | Open   |
| (1) | Medium      | YC-Q123-3: Cross-site scripting (reflected)                                               | Open   |
|     |             | YC-Q123-4: Weak password policy                                                           | Open   |
|     |             | YC-Q123-5: Account enumeration on the sign-up endpoint                                    | Open   |
|     |             | YC-Q123-6: Session fixation and hijacking of PHPSESSID                                    | Open   |
|     |             | YC-Q123-7: <u>Vulnerable version of the library 'jQuery' found on app.yourcompany.dev</u> | Open   |
|     |             | YC-Q123-8: Information exposure on the development environment                            | Open   |
|     |             | YC-Q123-9: Submission of a password in the clear-text format on the RabbitMQ instance     | Open   |
|     | Low         | -                                                                                         | -      |
| (i) | Informative | YC-Q123-10: External service interaction (HTTP)                                           | Open   |
|     |             | YC-Q123-11: API keys never expire and there's no limit on their number                    | Open   |

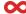

## **Assessment**

The exploitation of found vulnerabilities could endanger your users' sensitive private data, including emails and various confidential files. We recommend tackling the high priority findings in the short term.

Additional security practices should be implemented in order to fortify your system and make it less vulnerable to attacks.

Those are discussed in detail throughout the Operative report.

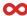

# **Event description**

### **Timeline**

Kick-off meeting: 23.01.2023.

Testing start: 01.01.2023.

• Testing end: 15.01.2023.

# **Background**

[Your Company] engaged Infinum to perform a time-boxed penetration test of [Your Company]'s platform. [Your Company]'s platform is used for account management via a web interface.

The testing consisted of manual and automated tests of [Your Company]'s API and frontend applications. It was conducted remotely from Infinum's network.

This document summarizes the results of the test along with remediation recommendations that will enable your engineers to harden the security posture of your product.

## Scope and objectives

The scope of the penetration testing consisted of [Your Company]'s API and frontend applications. We did not investigate 3rd party integrations and additional supporting microservices. Additionally, in agreement with [Your Company], we did not perform any Denial of Service tests.

The primary objectives of the penetration test were the following:

- Assessing the security posture since a penetration test was never performed in the past
- Identifying vulnerable areas and the ability to resist external attacks with a special emphasis on unauthorized access and data leakage
- Checking whether best security practices were followed during implementation
- Providing remediation strategies for making the system more secure

## **Test info**

The test was executed on the Development environment.

- [Your Company] API: <a href="https://api.yourcompany.dev/v1/">https://api.yourcompany.dev/v1/</a>
- [Your Company] frontend: <a href="https://app.yourcompany.dev/app">https://app.yourcompany.dev/app</a>

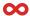

[Your Company] provided the following test users:

• Attacker user: <a href="mailto:vedran.furlan@infinum.com">vedran.furlan@infinum.com</a>

• Target user: <a href="mailto:neven.matas@infinum.com">neven.matas@infinum.com</a>

[Your Company] provided the following technical docs:

- Public API documentation: <a href="https://docs.yourcompany.com/">https://docs.yourcompany.com/</a>
- A list of private API endpoints was provided via email and is not attached to this document.

## **Test team**

| NAME          | EMAIL                     |
|---------------|---------------------------|
| Vedran Furlan | vedran.furlan@infinum.com |
| Neven Matas   | neven.matas@infinum.com   |

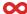

# Methodology

#### **Overview**

The following steps were taken during the process of penetration testing:

- Information gathering
- Searching for vulnerabilities
- Exploiting the vulnerabilities
- Risk assessment of vulnerabilities
- Creating a test report

# **Description**

The system has been tested by employing the gray-box approach. We combined automated tools with manual testing of those features that are potential sources of high risk business logic flaws.

The OWASP Web Security Testing Guide (OWASP WSTG) was used as a model for our penetration testing procedure of [Your Company]'s services and frontend.

Additionally, the following industry standard guidelines and lists are used to inform our testing procedures:

- <u>Penetration Testing Execution Standard</u> (PTES)
- Open Source Security Testing Methodology Manual 3 (OSSTMM)
- NIST SP 800-115
- OWASP Top 10
- SANS TOP 25

## **Tests performed**

The following list of tests is a subset of the entire OWASP WSTG that was selected specifically to fit the needs of the system under test. It also includes a result for each tests that indicates whether a vulnerability was detected.

| WSTG SCENARIO ID | WSTG SCENARIO DESCRIPTION                                                 | TEST CASE RESULT |
|------------------|---------------------------------------------------------------------------|------------------|
| WSTG-INFO-01     | Conduct Search Engine Discovery Reconnaissance for<br>Information Leakage | • Pass           |
| WSTG-INFO-02     | Fingerprint Web Server                                                    | • Pass           |

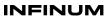

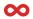

| WSTG-INFO-03 | Review Webserver Metafiles for Information Leakage                 | • Pass |
|--------------|--------------------------------------------------------------------|--------|
| WSTG-INFO-04 | Enumerate Applications on Webserver                                | • Pass |
| WSTG-INFO-05 | Review Webpage Content for Information Leakage                     | • Pass |
| WSTG-INFO-06 | Identify Application Entry Points                                  | • Pass |
| WSTG-INFO-07 | Map Execution Paths Through Application                            | • Pass |
| WSTG-INFO-08 | Fingerprint Web Application Framework                              | • Pass |
| WSTG-INFO-09 | Fingerprint Web Application                                        | • Pass |
| WSTG-INFO-10 | Map Application Architecture                                       | • Pass |
| WSTG-CONF-01 | Test Network Infrastructure Configuration                          | • Pass |
| WSTG-CONF-02 | Test Application Platform Configuration                            | • Pass |
| WSTG-CONF-03 | Test File Extensions Handling for Sensitive Information            | • Pass |
| WSTG-CONF-04 | Review Old Backup and Unreferenced Files for Sensitive Information | • Pass |
| WSTG-CONF-05 | Enumerate Infrastructure and Application Admin Interfaces          | • Pass |
| WSTG-CONF-06 | Test HTTP Methods                                                  | • Pass |
| WSTG-CONF-07 | Test HTTP Strict Transport Security                                | • Pass |
| WSTG-CONF-10 | Test for Subdomain Takeover                                        | • Pass |
| WSTG-CONF-11 | Test Cloud Storage                                                 | • Fail |
| WSTG-IDNT-01 | Test Role Definitions                                              | • Pass |
| WSTG-IDNT-02 | Test User Registration Process                                     | • Pass |
| WSTG-IDNT-03 | Test Account Provisioning Process                                  | • Pass |
| WSTG-IDNT-04 | Testing for Account Enumeration and Guessable User Account         | • Fail |
| WSTG-IDNT-05 | Testing for Weak or Unenforced Username Policy                     | • Pass |
| WSTG-ATHN-02 | Testing for Default Credentials                                    | • Pass |
| WSTG-ATHN-03 | Testing for Weak Lock Out Mechanism                                | • Pass |
| WSTG-ATHN-04 | Testing for Bypassing Authentication Schema                        | • Pass |
|              |                                                                    |        |

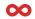

| WSTG-ATHN-05 | Testing for Vulnerable Remember Password                  | • Pass |
|--------------|-----------------------------------------------------------|--------|
| WSTG-ATHN-06 | Testing for Browser Cache Weaknesses                      | • Pass |
| WSTG-ATHN-07 | Testing for Weak Password Policy                          | • Fail |
| WSTG-ATHN-09 | Testing for Weak Password Change or Reset Functionalities | • Fail |
| WSTG-ATHN-10 | Testing for Weaker Authentication in Alternative Channel  | • Pass |
| WSTG-ATHZ-01 | Testing Directory Traversal File Include                  | • Pass |
| WSTG-ATHZ-02 | Testing for Bypassing Authorization Schema                | • Pass |
| WSTG-ATHZ-03 | Testing for Privilege Escalation                          | • Pass |
| WSTG-ATHZ-04 | Testing for Insecure Direct Object References             | • Fail |
| WSTG-SESS-01 | Testing for Session Management Schema                     | • Fail |
| WSTG-SESS-02 | Testing for Cookies Attributes                            | • Fail |
| WSTG-SESS-03 | Testing for Session Fixation                              | • Fail |
| WSTG-SESS-04 | Testing for Exposed Session Variables                     | • Pass |
| WSTG-SESS-05 | Testing for Cross Site Request Forgery                    | • Pass |
| WSTG-SESS-06 | Testing for Logout Functionality                          | • Pass |
| WSTG-SESS-07 | Testing Session Timeout                                   | • Fail |
| WSTG-SESS-09 | Testing for Session Hijacking                             | • Fail |
| WSTG-INPV-01 | Testing for Reflected Cross Site Scripting                | • Fail |
| WSTG-INPV-02 | Testing for Stored Cross Site Scripting                   | • Pass |
| WSTG-INPV-04 | Testing for HTTP Parameter Pollution                      | • Pass |
| WSTG-INPV-05 | Testing for SQL Injection                                 | • Pass |
| WSTG-INPV-07 | Testing for XML Injection                                 | • Pass |
| WSTG-INPV-11 | Testing for Code Injection                                | • Pass |
| WSTG-INPV-12 | Testing for Command Injection                             | • Pass |
| WSTG-INPV-16 | Testing for HTTP Incoming Requests                        | • Pass |
| WSTG-INPV-17 | Testing for Host Header Injection                         | • Pass |
|              |                                                           |        |

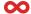

#### INFINUM

| WSTG-INPV-19 | Testing for Server-Side Request Forgery                         | • Pass |
|--------------|-----------------------------------------------------------------|--------|
| WSTG-INPV-20 | Testing for Mass Assignment                                     | • Pass |
| WSTG-CRYP-01 | Testing for Weak Transport Layer Security                       | • Fail |
| WSTG-CRYP-03 | Testing for Sensitive Information Sent via Unencrypted Channels | • Fail |
| WSTG-BUSL-08 | Test Upload of Unexpected File Types                            | • Pass |
| WSTG-BUSL-09 | Test Upload of Malicious Files                                  | • Pass |
| WSTG-CLNT-01 | Testing for DOM-Based Cross Site Scripting                      | • Pass |
| WSTG-CLNT-02 | Testing for JavaScript Execution                                | • Fail |
| WSTG-CLNT-03 | Testing for HTML Injection                                      | • Fail |
| WSTG-CLNT-04 | Testing for Client-side URL Redirect                            | • Pass |
| WSTG-CLNT-05 | Testing for CSS Injection                                       | • Pass |
| WSTG-CLNT-06 | Testing for Client-side Resource Manipulation                   | • Pass |
| WSTG-CLNT-07 | Testing Cross Origin Resource Sharing                           | • Pass |
| WSTG-CLNT-09 | Testing for Clickjacking                                        | • Pass |
| WSTG-CLNT-12 | Testing Browser Storage                                         | • Pass |
| WSTG-CLNT-13 | Testing for Cross Site Script Inclusion                         | • Pass |

# **Tools used**

- Vulnerability scanning and penetration testing: <u>Burp Suite Professional</u>, <u>nikto</u>, <u>nuclei</u>, <u>OWASP ZAP</u>
- Attack surface mapping: <u>Amass</u>
- Network scanning: nmap
- Reconnaissance: reconFTW
- Static analysis: <u>semgrep</u>
- SQL injection: sqlmap
- Various: Postman, Retire.JS, webanalyze
- cURL and other Linux command line tools

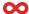

# **Operative report**

## **High severity findings**

YC-Q123-1: User signup details publicly available

#### **Description**

Any unauthenticated attacker can get emails, IP addresses, and other privileged information about all users. The exploit is facilitated by the fact that identifiers for the signups resource are auto-incremented instead of randomized.

#### CVSS v3.1 score

Severity: High

Base score: 8.2 (High)

Temporal score: 8.2 (High)

Environmental score: 8.2 (High)

Overall score: 8.2 (High)

Vector: CVSS:3.1/AV:N/AC:L/PR:N/UI:N/S:U/C:H/I:L/A:N/E:H/RL:U/RC:C

#### Request

curl https://api.yourcompany.io/api/v2/signups/11

#### Response

```
{
  "data": {
      "id": "20",
      "type": "signups",
      "attributes": {
      "email": "pentestregister@infinum.co",
      "user": true,
      "country": "Croatia",
      "time_zone": "Europe/Zagreb",
      "blocked": false,
      }
},
}
```

#### Remediation

Make sure that attackers cannot retrieve a list of registered users. If this is not possible, another solution would be to use GUIDs instead of automatically incremented identifiers in the URL.

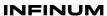

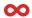

#### References

• OWASP WSTG-ATHZ-04

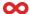

#### YC-Q123-2: Attachments are stored in a publicly available S3 bucket

#### **Description**

Files are publicly accessible if we know or guess the path to the object. Paths do not use randomly generated strings so it's possible to guess the path.

#### CVSS v3.1 score

Severity: High

Base score: 7.5 (High)
Temporal score: 7.5 (High)
Environmental score: 7.5 (High)

Overall score: 7.5 (High)

Vector:

CVSS:3.1/AV:N/AC:L/PR:N/UI:N/S:U/C:H/I:N/A:N/E:H/RL:U/RC:C/CR:M/MAV:N/MAC:L/MPR:N/MUI:N/MS:U

#### Test data

Example of an attachment stored in a private task:

https://yourcompany.s3.amazonaws.com/attachments/files/000/000/196/original/upload\_test

Example of an attachment stored in a deal:

https://yourcompany.s3.amazonaws.com/attachments/files/000/000/197/original/http-methods.txt

curl https://yourcompany.s3.amazonaws.com/attachments/files/000/000/196/original/upload\_test -o ./upload\_test; ls -lah ./upload\_test

-rw-r--r-- 1 vedran users 1.0M Dec 12 13:26 ./upload\_test

#### Remediation

Disable public access to the S3 bucket and make sure that only the Cloudfront distribution can access its content.

#### References

OWASP WSTG-CONF-11

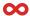

# **Medium severity findings**

#### YC-Q123-3: Cross-site scripting (reflected)

#### **Description**

The value of the properties request parameter is copied into the HTML document as plain text between tags. The payload tn08p<script>alert(1)</script>ol5us was submitted in the properties parameter. This input was echoed unmodified in the application's response. This proof-of-concept attack demonstrates that it is possible to inject arbitrary JavaScript into the application's response.

#### CVSS v3.1 score

Severity: Medium
Base score: 8.1 (High)
Temporal score: 7.3 (High)

Environmental score: 6.7 (Medium)

Overall score: 6.7 (Medium)

Vector string:

CVSS:3.1/AV:N/AC:L/PR:N/UI:R/S:U/C:H/I:H/A:N/E:P/RL:O/RC:C/CR:H/IR:H/AR:M/MAV:N/MAC:H/MPR: N/MUI:R/MS:U/MC:H

#### Request

GET /api/filters/data/6?properties=236tn08p%3cscript%3ealert(1)%3c%2fscript%3eol5us HTTP/2

Host: app.yourcompany.dev Accept-Encoding: gzip, deflate

Accept: application/json

Accept-Language: en-US;q=0.9,en;q=0.8

User-Agent: Mozilla/5.0 (Windows NT 10.0; Win64; x64) AppleWebKit/537.36 (KHTML, like Gecko)

Chrome/110.0.5481.78 Safari/537.36

Connection: close

Cache-Control: max-age=0

Cookie: PHPSESSID=12345678901234567890abcdefghijkl;

YRCUSR=12345678901234567890abcdefghijkl12345678901234567890abcdefghijkl1234567890123456

7890abcdefghijkl

Referer: https://app.yourcompany.dev/app

Content-Type: application/json

Sec-Ch-Ua: ".Not/A)Brand";v="99", "Google Chrome";v="110", "Chromium";v="110"

Sec-Ch-Ua-Platform: Windows

Sec-Ch-Ua-Mobile: ?0

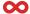

#### Response

HTTP/2 200 OK Server: nginx/1.10.3

Date: Tue, 14 Feb 2023 17:34:04 GMT Content-Type: text/html; charset=UTF-8

Vary: Accept-Encoding X-Powered-By: PHP/5.6.40

Expires: Thu, 19 Nov 1981 08:52:00 GMT

Cache-Control: no-store, no-cache, must-revalidate, post-check=0, pre-check=0

Pragma: no-cache

X-Xss-Protection: 1; mode=block X-Frame-Options: sameorigin X-Content-Type-Options: nosniff

Via: 1.1 google

Alt-Svc: h3=":443"; ma=2592000,h3-29=":443"; ma=2592000

Syntax error, unexpected token IDENTIFIER(tn08p), near to '<script>alert(1)</script>ol5us)', when parsing: SELECT [Your Company\Model\InvoicesSettings].\* FROM [Your Company\Model\InvoicesSettings] WHERE propertiesId IN (236tn08p<script>alert(1)</script>ol5us) (142)<br/>br/>/var/www/html/app/Filters/FilterService.php<br/>br/>213<br/>br/>

#### Remediation

Input should be validated as strictly as possible on arrival, given the kind of content that it is expected to contain and input which fails the validation should be rejected, not sanitized.

User input should be HTML-encoded at any point where it is copied into application responses. All HTML metacharacters, including < > " =, should be replaced with the corresponding HTML entities (such as &lt; &gt;).

#### References

- OWASP WSTG-INPV-01
- OWASP ASVS Validation, Sanitization and Encoding

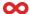

#### YC-Q123-4: Weak password policy

#### **Description**

Users can set common and easy to guess passwords like '123456' and 'password' to their login accounts.

#### CVSS v3.1 score

Severity: Medium

• Base score: 6.5 (Medium)

• Temporal score: 6.0 (Medium)

Environmental score: 4.5 (Medium)

Overall score: 4.5 (Medium)

Vector:

CVSS:3.1/AV:N/AC:L/PR:N/UI:N/S:U/C:L/I:L/A:N/E:F/RL:O/RC:C/CR:M/IR:M/AR:M/MAV:N/MAC:H/MPR: N/MUI:N/MS:U

#### Request

```
PUT /api/owner/password/change HTTP/1.1
Host: app.yourcompany.dev
Cookie:
YRCUSR=12345678901234567890abcdefghijkl12345678901234567890abcdefghijkl1234567890123456
7890abcdefghijkl;
fileDownload=true;
RMU=12345678901234567890abcdefghijkl12345678901234567890abcdefghijkl1234567890123456789
0abcdefghijkl;
RMT=12345678901234567890abcdefghijkl12345678901234567890abcdefghijkl12345678901234567890
abcdefghijkl
Accept: application/json, text/javascript, */*; q=0.01
Accept-Encoding: gzip, deflate
Content-Type: application/json
Content-Length: 48401
Origin: https://app.yourcompany.dev
Te: trailers
Connection: close
 "id": "97",
 "countriesId": "53",
 "email": "yourcompanypentestuser@infinum.co",
 "firstName": "Infinum",
 "lastName": "Sec Pro",
 "languageld": "1",
 "active": true,
 "<omitted>": true,
```

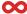

```
},
"oldPassword": "password",
"newPassword": "123456",
"newPasswordAgain": "123456"
}
```

#### Response

```
HTTP/1.1 200 OK
Server: nginx/1.10.3
Date: Wed, 01 Mar 2023 19:42:40 GMT
Content-Type: application/json; charset=utf-8
X-Powered-By: PHP/5.6.40
Expires: Thu, 19 Nov 1981 08:52:00 GMT
Cache-Control: no-store, no-cache, must-revalidate, post-check=0, pre-check=0
Pragma: no-cache
App-Version: v1000.1000.1001
X-XSS-Protection: 1; mode=block
X-Frame-Options: sameorigin
X-Content-Type-Options: nosniff
Via: 1.1 google
Alt-Svc: h3=":443"; ma=2592000,h3-29=":443"; ma=2592000
Connection: close
Content-Length: 44
 "status": "OK",
 "message": "Password updated"
}
```

#### Remediation

Include password strength meter to help users create a more complex password and block common and previously breached passwords.

#### References

- OWASP WSTG-ATHN-07
- OWASP ASVS Authentication

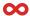

#### YC-Q123-5: Account enumeration on the sign-up endpoint

#### **Description**

It is possible to enumerate users' email addresses on the sign up page due to the application's response message.

#### CVSS v3.1 score

Severity: Medium

Base score: 5.3 (Medium)Temporal score: 5.1 (Medium)

Environmental score: 5.1 (Medium)

Overall score: 5.1 (Medium)

Vector string:

CVSS:3.1/AV:N/AC:L/PR:N/UI:N/S:U/C:L/I:N/A:N/E:H/RL:O/RC:C/CR:M/IR:M/AR:M/MAV:N/MAC:L/MPR: N/MUI:N/MS:U/MC:L/MI:N/MA:N

#### Request

POST /registration HTTP/1.1

Host: app.yourcompany.dev

Cookie:

YRCUSR=12345678901234567890abcdefghijkl12345678901234567890abcdefghijkl1234567890123456

7890abcdefghijkl

Accept: text/html,application/xhtml+xml,application/xml;q=0.9,image/avif,image/webp,\*/\*;q=0.8

Accept-Encoding: gzip, deflate

Content-Type: application/x-www-form-urlencoded

Content-Length: 176

Origin: https://app.yourcompany.dev

Te: trailers

Connection: close

fullName=infinum+test&yrcName=&email=admin%40yourcompany.com&password=sifra12&phone=1

#### Response

HTTP/1.1 200 OK Server: nginx/1.10.3

Date: Wed, 01 Mar 2023 20:30:12 GMT Content-Type: text/html; charset=UTF-8

Vary: Accept-Encoding X-Powered-By: PHP/5.6.40

Expires: Thu, 19 Nov 1981 08:52:00 GMT

Cache-Control: no-store, no-cache, must-revalidate, post-check=0, pre-check=0

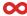

Pragma: no-cache

X-XSS-Protection: 1; mode=block X-Frame-Options: sameorigin X-Content-Type-Options: nosniff

Via: 1.1 google

Alt-Svc: h3=":443"; ma=2592000,h3-29=":443"; ma=2592000

Connection: close Content-Length: 44945

<omitted>

<small class="message-info error">

Contact us at <a target="\_blank"

href="mailto:support@yourcompany.com">support@yourcompany.com</a>

</small>

#### Remediation

It should be possible to return a more generic message which informs the user about an issue with the signup process but which doesn't reveal if the provided account exists or not.

One example of informing existing users is to send them an email with a message "You tried signing up with your account again, try resetting your password if you've forgotten it".

#### References

OWASP WSTG-IDNT-04

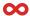

#### YC-Q123-6: Session fixation and hijacking of PHPSESSID

#### **Description**

The server accepts a PHPSESSID value sent by the client before the authentication and doesn't change it after a successful login. This behavior enables an attacker to plant a PHPSESSID to the victim and to reuse that session id to take over the victim's account.

#### CVSS v3.1 score

Severity: Medium
Base score: 8.1 (High)
Temporal score: 7.3 (High)

• Environmental score: 6.7 (Medium)

Overall score: 6.7 (Medium)

Vector string:

CVSS:3.1/AV:N/AC:L/PR:N/UI:R/S:U/C:H/I:H/A:N/E:P/RL:O/RC:C/CR:H/IR:H/AR:M/MAV:N/MAC:H/MPR: N/MUI:R/MS:U/MC:H/MI:H

#### Request - client defines the PHPSESSID id

POST /en/sign-in HTTP/2

Host: app.yourcompany.dev

Accept: text/html,application/xhtml+xml,application/xml;q=0.9,image/avif,image/webp,\*/\*;q=0.8

Content-Type: application/x-www-form-urlencoded

Content-Length: 84

Origin: https://app.yourcompany.dev

Cookie: PHPSESSID=attackerplantedaphpsessionid0sc0

Te: trailers

email=yourcompanypentestuser%40infinum.co&password=password&remember=yes

#### Response - server accepts the PHPSESSID defined by the client:

HTTP/2 302 Found Server: nginx/1.10.3

Date: Mon, 20 Feb 2023 17:06:13 GMT Content-Type: text/html; charset=UTF-8

X-Powered-By: PHP/5.6.40

Expires: Thu, 19 Nov 1981 08:52:00 GMT

Cache-Control: no-store, no-cache, must-revalidate, post-check=0, pre-check=0

Pragma: no-cache

Location: https://app.yourcompany.dev/app

**Set-Cookie:** 

YRCUSR=12345678901234567890abcdefghijkl12345678901234567890abcdefghijkl12345678901234

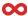

#### 567890abcdefghijkl; expires=Sat, 19-Aug-2023 17:06:13 GMT; Max-Age=15552000; path=/; httponly

X-Xss-Protection: 1; mode=block X-Frame-Options: sameorigin X-Content-Type-Options: nosniff

Via: 1.1 google

Alt-Svc: h3=":443"; ma=2592000,h3-29=":443"; ma=2592000

#### Request - try to access a protected resource with the same PHPSESSID id

GET /api/payment/subscriptions HTTP/2

Host: app.yourcompany.dev

#### Cookie: PHPSESSID=attackerplantedaphpsessionid0sc0

User-Agent: Mozilla/5.0 (X11; Linux x86\_64; rv:102.0) Gecko/20100101 Firefox/102.0

Accept: application/json, text/javascript, \*/\*; q=0.01

Accept-Language: en-US,en;q=0.5 Accept-Encoding: gzip, deflate X-Requested-With: XMLHttpRequest

Referer: https://app.yourcompany.dev/app/owner/general

Sec-Fetch-Dest: empty Sec-Fetch-Mode: cors Sec-Fetch-Site: same-origin

Te: trailers

Content-Length: 0

#### Response - server authenticates the request and returns the requested information

#### HTTP/2 200 OK

Server: nginx/1.10.3

Date: Mon, 20 Feb 2023 17:09:49 GMT

Content-Type: application/json; charset=utf-8

X-Powered-By: PHP/5.6.40

Expires: Thu, 19 Nov 1981 08:52:00 GMT

Cache-Control: no-store, no-cache, must-revalidate, post-check=0, pre-check=0

Pragma: no-cache

App-Version: v1000.1000.1001

X-Ucid: 123abc-123abc-123abc-123abc

X-Xss-Protection: 1; mode=block X-Frame-Options: sameorigin X-Content-Type-Options: nosniff

Via: 1.1 google

Alt-Svc: h3=":443"; ma=2592000,h3-29=":443"; ma=2592000

[ {

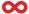

```
"id": "104",
       "usersId": "97",
       "currencyld": "1",
       "name": "Trial",
       "type": "1",
       "duration": null,
       "startDate": "1675728000",
       "endDate": "1678320000",
       "isPayed": "Y",
       "isCancelledManually": null,
       "numberOfUnits": "0",
       "pricePerUnit": "0.0000000",
       "pricePerUnitEUR": "0.0000000",
       "totalPrice": "0.00",
       "totalPriceEUR": "0.00",
       "paymentNextBillingDate": null,
       "paymentNextBillAmount": null,
       "paymentPlanId": null,
       "paymentMerchantId": null,
       "paymentMethodToken": null,
       "paymentSubscriptionId": null,
       "paymentSubscriptionStatus": null,
       "paymentCurrentBillingCycle": null,
       "numberOfMonths": null,
       "modifiedAt": null,
       "createdAt": "1675796689",
       "vatRate": null.
       "totalPriceGross": null,
       "totalPriceGrossEUR": "0.0000000"
}
1
```

#### Remediation

Web applications must ignore any session ID provided by the user's browser at login and must always generate a new session to which the user will log in if successfully authenticated.

#### References

- OWASP Session fixation
- OWASP WSTG-SESS-03
- OWASP ASVS Session management

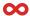

#### YC-Q123-7: Vulnerable version of the library 'jQuery' found on app.yourcompany.dev

#### **Description**

The library jQuery version 3.2.1 has known security issues.

The vulnerability might be affecting a feature of the library that the website is not using. If the vulnerable feature is not used, this alert can be considered a false positive.

#### CVSS v3.1 score

Severity: Medium

Base score: 6.1 (Medium)Temporal score: 5.6 (Medium)

Environmental score: 5.6 (Medium)

• Overall score: 5.6 (Medium)

Vector string: CVSS:3.1/AV:N/AC:L/PR:N/UI:R/S:C/C:L/I:L/A:N/RL:O/RC:R

#### Request

GET /dev/main.js HTTP/2

Host: app.yourcompany.dev

Cookie:

YRCUSR=12345678901234567890abcdefghijkl12345678901234567890abcdefghijkl12345678901234567890abcdefghijkl;

RMU=12345678901234567890abcdefghijkl12345678901234567890abcdefghijkl12345678901234567890abcdefghijkl;

RMT=12345678901234567890abcdefghijkl12345678901234567890abcdefghijkl12345678901234567890 abcdefghijkl

User-Agent: Mozilla/5.0 (X11; Linux x86\_64; rv:102.0) Gecko/20100101 Firefox/102.0

Accept: \*/\*

Accept-Language: en-US,en;q=0.5 Accept-Encoding: gzip, deflate

Referer: https://app.yourcompany.dev/app

Sec-Fetch-Dest: script
Sec-Fetch-Mode: no-cors
Sec-Fetch-Site: same-origin

Te: trailers

#### Response

HTTP/2 200 OK

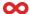

```
Server: nginx/1.10.3
Date: Mon, 06 Feb 2023 14:32:11 GMT
Content-Type: application/javascript
Content-Length: 15656054
Last-Modified: Mon, 06 Feb 2023 12:40:36 GMT
Etag: "63e0f544-eee476"
Expires: Mon, 13 Feb 2023 14:32:11 GMT
Cache-Control: max-age=604800
Cache-Control: public, must-revalidate, proxy-revalidate
Pragma: public
Accept-Ranges: bytes
Via: 1.1 google
Alt-Svc: h3=":443"; ma=2592000,h3-29=":443"; ma=2592000
/*****/ (function(modules) { // webpackBootstrap
/*****/ // install a JSONP callback for chunk loading
/*****/ function webpackJsonpCallback(data) {
/*****/
               var chunklds = data[0];
/*****/
...[SNIP]...
eval("var __WEBPACK_AMD_DEFINE_ARRAY__, __WEBPACK_AMD_DEFINE_RESULT__;/*!\n * jQuery
JavaScript Library v3.2.1\n * https://jquery.com/\n *\n *
...[SNIP]...
```

#### Remediation

Upgrade jQuery to version 3.5.0 or higher.

#### References

- https://blog.jquery.com/2019/04/10/jquery-3-4-0-released/
- https://nvd.nist.gov/vuln/detail/CVE-2019-11358
- https://github.com/jquery/jquery/commit/753d591aea698e57d6db58c9f722cd0808619b1b

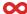

#### YC-Q123-8: Information exposure on the development environment

#### **Description**

Even though the production environment doesn't expose verbose information, the development environment isn't too hard to find and its applications are publicly available.

Information gathered from the development environment might later be used against the production environment.

#### CVSS v3.1 score

Severity: Medium

Base score: 5.3 (Medium)Temporal score: 4.9 (Medium)

Environmental score: 4.9 (Medium)

• Overall score: 4.9 (Medium)

Vector string:

CVSS:3.1/AV:N/AC:L/PR:N/UI:N/S:U/C:L/I:N/A:N/E:F/RL:O/RC:C/CR:M/IR:M/AR:M/MAV:N/MAC:L/MPR: N/MUI:N/MS:U/MC:L/MI:N/MA:N

#### Possible scenario

- 1. Identify the development domain (yourcompany.dev)
- 2. Enumerate yourcompany.dev subdomains

amass enum -passive -d yourcompany.dev
test4.foo.yourcompany.dev
test1.foo.yourcompany.dev
api.yourcompany.dev
www.yourcompany.dev
test5.foo.yourcompany.dev
test2.foo.yourcompany.dev
rabbit.yourcompany.dev
2a.yourcompany.dev
incoming.yourcompany.dev
test3.foo.yourcompany.dev
app.yourcompany.dev
yourcompany.dev
foo.yourcompany.dev
foo.yourcompany.dev

The enumeration has finished

3. Identify used services and versions on yourcompany.dev subdomains

example: api.yourcompany.dev

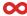

- Nikto v2.5.0

-----

+ Target IP: 1.2.3.4

+ Target Hostname: api.yourcompany.dev

+ Target Port: 443

-----

+ SSL Info: Subject: /CN=api.yourcompany.dev

Ciphers: TLS\_AES\_256\_GCM\_SHA384

Issuer: /C=US/O=Google Trust Services LLC/CN=GTS CA 1D4

+ Start Time: 2023-03-02 23:23:58 (GMT1)

\_\_\_\_\_\_

+ Server: kong/2.8.3

4. Register an account for a trial subscription

5. Use the application and gather additional information from error logs and response headers

Server: nginx/1.10.3

Date: Tue, 14 Feb 2023 19:28:57 GMT

Content-Type: application/json; charset=utf-8

X-Powered-By: PHP/5.6.40

Expires: Thu, 19 Nov 1981 08:52:00 GMT

Cache-Control: no-store, no-cache, must-revalidate, post-check=0, pre-check=0

Pragma: no-cache

App-Version: v1000.1000.1001

X-Ucid: 123abc-123abc-123abc-123abc

X-Controller: Your Company\Api\Foo\FooApiController

X-Action: index Via: 1.1 google

Alt-Svc: h3=":443"; ma=2592000,h3-29=":443"; ma=2592000

#### Remediation

- Hide the development environment from public access with basic auth, VPN or firewall
- Discourage search bots from crawling the applications with the robots.txt file
- Remove verbose logging information from the application components and send it directly to the logging system

#### References

OWASP ASVS - Error Handling and Logging

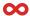

# YC-Q123-9: Submission of a password in the clear-text format on the RabbitMQ instance

#### **Description**

The response asks the user to enter credentials for Basic HTTP authentication. If these are supplied, they will be submitted over clear-text HTTP (in Base64-encoded form).

#### CVSS v3.1 score

Severity: Medium
Base score: 7.5 (High)
Temporal score: 7.2 (High)

• Environmental score: 6.8 (Medium)

Overall score: 6.8 (Medium)

Vector string:

CVSS:3.1/AV:N/AC:L/PR:N/UI:N/S:U/C:H/I:N/A:N/E:H/RL:O/RC:C/CR:H/IR:H/AR:H/MAV:N/MAC:H/MPR: N/MUI:R/MS:U/MC:H/MI:N/MA:N

#### Request

GET /api/whoami HTTP/1.1 Host: rabbit.yourcompany.dev Accept-Encoding: gzip, deflate

Accept: \*/\*

Accept-Language: en-US;q=0.9,en;q=0.8

User-Agent: Mozilla/5.0 (Windows NT 10.0; Win64; x64) AppleWebKit/537.36 (KHTML, like Gecko)

Chrome/110.0.5481.78 Safari/537.36

Connection: close

Cache-Control: max-age=0

Cookie: m=2258:123abc123abc123abc123abc

authorization: Basic 123ABC123ABC123ABC

Referer: http://rabbit.yourcompany.dev/

content-type: application/json

Sec-CH-UA: ".Not/A)Brand";v="99", "Google Chrome";v="110", "Chromium";v="110"

Sec-CH-UA-Platform: Windows

Sec-CH-UA-Mobile: ?0

#### Response

HTTP/1.1 401 Unauthorized

content-length: 50

content-security-policy: script-src 'self' 'unsafe-eval' 'unsafe-inline'; object-src 'self'

content-type: application/json

date: Thu, 16 Feb 2023 21:47:12 GMT

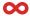

server: Foo vary: origin

www-authenticate: Basic realm="RabbitMQ Management"

Via: 1.1 google Connection: close

{"error":"not\_authorized","reason":"Login failed"}

#### Remediation

Applications should use transport-level encryption (SSL or TLS) to protect all sensitive communications passing between the client and the server. Communications that should be protected include the login mechanism and related functionality, and any functions where sensitive data can be accessed or privileged actions can be performed. These areas should employ their own session handling mechanism, and the session tokens used should never be transmitted over unencrypted communications. If HTTP cookies are used for transmitting session tokens, then the secure flag should be set to prevent transmission over clear-text HTTP.

#### References

- OWASP WSTG-CRYP-03
- <u>CWE-319: Cleartext Transmission of Sensitive Information</u>

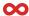

# Informative findings

#### YC-Q123-10: External service interaction (HTTP)

#### **Description**

The email parameter doesn't seem to have input validation. The payload <enq xmlns="http://a.b/" xmlns:xsi="http://www.w3.org/2001/XMLSchema-instance" xsi:schemaLocation="http://a.b/http://kma25aefpcxxgzfh9scde3jkwb24xs0xoxcpzfn4.oastify.com/enq.xsd">enq</enq> was sent to the server. This payload contains some XML that references a URL on an external domain. The application interacted with that domain, indicating that the parser processed the injected XML.

External service interaction arises when it is possible to induce an application to interact with an arbitrary external service, such as a web or mail server. The ability to trigger arbitrary external service interactions does not constitute a vulnerability in its own right, and in some cases might even be the intended behavior of the application. However, in many cases, it can indicate a vulnerability with serious consequences.

The ability to send requests to other systems can allow the vulnerable server to be used as an attack proxy. By submitting suitable payloads, an attacker can cause the application server to attack other systems that it can interact with. This may include public third-party systems, internal systems within the same organization, or services available on the local loopback adapter of the application server itself. Depending on the network architecture, this may expose highly vulnerable internal services that are not otherwise accessible to external attackers.

#### CVSS v3.1 score

Severity: Informative
Base score: 0.0 (None)
Temporal score: 0.0 (None)
Environmental score: 0.0 (None)

Overall score: 0.0 (None)

Vector string: CVSS:3.1/AV:N/AC:L/PR:N/UI:N/S:U/C:N/I:N/A:N

#### Request

POST /login HTTP/2

Host: app.yourcompany.dev Accept-Encoding: gzip, deflate

Accept

text/html,application/xhtml+xml,application/xml;q=0.9,image/avif,image/webp,image/apng,\*/\*;q=0.8,application/signed-exchange;v=b3;q=0.7

Accept-Language: en-US;q=0.9,en;q=0.8

User-Agent: Mozilla/5.0 (Windows NT 10.0; Win64; x64) AppleWebKit/537.36 (KHTML, like Gecko)

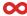

Chrome/110.0.5481.78 Safari/537.36

Connection: close

Cache-Control: max-age=0

Cookie: PHPSESSID=123abc123abc123abc123abc123abc123abc

Origin: https://app.yourcompany.dev Upgrade-Insecure-Requests: 1

Referer: https://app.yourcompany.dev/login

Content-Type: application/x-www-form-urlencoded

Sec-Ch-Ua: ".Not/A)Brand";v="99", "Google Chrome";v="110", "Chromium";v="110"

Sec-Ch-Ua-Platform: Windows

Sec-Ch-Ua-Mobile: ?0 Content-Length: 99

email=%3cenq%20xmlns%3d%22http%3a%2f%2fa.b%2f%22%20xmlns%3axsi%3d%22http%3a%2f%2fwww.w3.org%2f2001%2fXMLSchema-instance%22%20xsi%3aschemaLocation%3d%22http%3a%2f%2fa.b%2f%20http%3a%2f%2fkma25aefpcxxgzfh9scde3jkwb24xs0xoxcpzfn4.oastify.com%2fenq.xsd%22%3eenq%3c%2fenq%3e&password=d4W%21r1i%21P6&csrf=79c9776608f3a0d310f92b28ddc7592a

#### Response

HTTP/2 302 Found Server: nginx/1.10.3

Date: Tue, 14 Feb 2023 23:19:01 GMT Content-Type: text/html; charset=UTF-8

X-Powered-By: PHP/5.6.40

Expires: Thu, 19 Nov 1981 08:52:00 GMT

Cache-Control: no-store, no-cache, must-revalidate, post-check=0, pre-check=0

Pragma: no-cache

Location: http://app.foo.loc/hr/sign-in X-Xss-Protection: 1; mode=block X-Frame-Options: sameorigin X-Content-Type-Options: nosniff

Via: 1.1 google

Alt-Svc: h3=":443"; ma=2592000,h3-29=":443"; ma=2592000

#### **DNS** interaction

The Collaborator server received a DNS lookup of type AAAA for the domain name **123456abcdef.oastify.com**.

The lookup was received from IP address 1.2.3.4:5 at 2023-Feb-14 23:18:58.722 UTC.

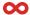

#### **HTTP** interaction

GET /enq.xsd%22>enq</enq> HTTP/1.1

Range: bytes=0-32768

User-Agent: Slackbot-LinkExpanding 1.0 (+https://api.slack.com/robots)

Accept: \*/\*

Accept-Encoding: gzip,deflate Host: 123456abcdef.oastify.com Cache-Control: max-age=259200

Connection: keep-alive

#### Remediation

The application should validate or sanitize user input as soon as possible on arrival and before further processing. It may be possible to block any input containing XML metacharacters such as < and >. Alternatively, these characters can be replaced with the corresponding entities: &lt; and &gt;.

#### References

- OWASP Input validation cheat sheet
- OWASP ASVS Input validation

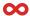

#### YC-Q123-11: API keys never expire and there's no limit on their number

#### **Description**

Developer API keys that each user can create never expire and there's no limit on how many the user can create.

#### CVSS v3.1 score

Severity: Informative
Base score: 0.0 (None)
Temporal score: 0.0 (None)
Environmental score: 0.0 (None)

Overall score: 0.0 (None)

Vector string: CVSS:3.1/AV:N/AC:L/PR:N/UI:R/S:U/C:N/I:N/A:N

#### Request

GET /api/kong/api-keys HTTP/1.1

Host: app.yourcompany.dev

Cookie: PHPSESSID=123abc123abc123abc

Te: trailers

Connection: close

#### Response

HTTP/1.1 200 OK Server: nginx/1.10.3

Date: Fri, 03 Mar 2023 18:01:43 GMT

Content-Type: application/json; charset=utf-8

X-Powered-By: PHP/5.6.40

Expires: Thu, 19 Nov 1981 08:52:00 GMT

Cache-Control: no-store, no-cache, must-revalidate, post-check=0, pre-check=0

Pragma: no-cache

App-Version: v1000.1000.1001
X-UCID: 123abc-123abc-123abc
X-XSS-Protection: 1; mode=block
X-Frame-Options: sameorigin
X-Content-Type-Options: nosniff

Via: 1.1 google

Alt-Svc: h3=":443"; ma=2592000,h3-29=":443"; ma=2592000

Connection: close Content-Length: 1359

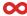

```
"data": [
       "key": "foo",
       "id": "foo",
       "created_at": 1677866453,
       "ttl": null,
       "consumer": {
       "id": "foo"
       },
       "tags": null
       },
       {
       "key": "foo",
       "id": "foo",
       "created_at": 1676037285,
       "ttl": null,
       "consumer": {
       "id": "foo"
       },
       "tags": null
       },
       "key": "foo",
       "id": "foo",
       "created_at": 1677866291,
       "ttl": null,
       "consumer": {
       "id": "foo"
       },
       "tags": null
       },
       "key": "foo,
       "id": "foo",
       "created_at": 1677866294,
       "ttl": null,
       "consumer": {
       "id": "foo"
       "tags": null
       },
       "key": "foo",
       "id": "foo",
```

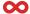

```
"created_at": 1676037285,
       "ttl": null,
        "consumer": {
       "id": "foo"
       },
       "tags": null
       },
       "key": "foo,
       "id": "foo",
       "created_at": 1677866288,
       "ttl": null,
        "consumer": {
       "id": "foo"
       },
       "tags": null
       },
       "key": "foo",
       "id": "foo",
       "created_at": 1677866293,
       "ttl": null,
       "consumer": {
       "id": "foo"
       },
       "tags": null
],
"next": null
```

#### Remediation

Multiple different steps or approaches can be taken on this topic:

- Remove unused keys to reduce the attack surface
- Set a limit on the number of active keys to reduce the attack surface
- Consider scoping the API keys to protect the critical parts of the platform/information
- Consider replacing the API keys with a more secure solution like JWT, OAuth or SAML

#### References

- OWASP REST security cheat sheet
- Google API security best practices
- OWASP ASVS Token-based Session Management